## Sign In to SORA

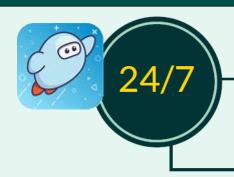

## The eLibrary is always open...

Borrow eBooks, audiobooks, and read-alongs—both inside and outside of school-- on school devices as well as personal devices (smart phones, tablets, laptops, and desktops).

- Use an Internet browser to go to <u>soraapp.com</u> OR
   Download the free Sora app from the Apple iTunes or the Android Google Play store.
- Open a world of reading.

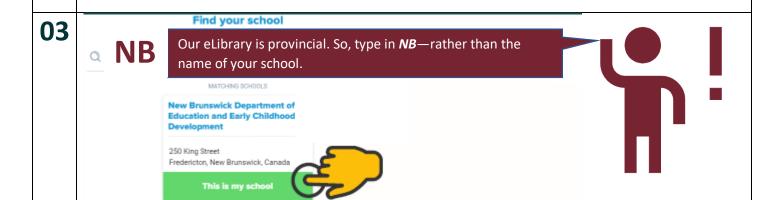

Sign into your school

Select your school

(Staff) New Brunswick Departme...

(Students) New Brunswick Depart...

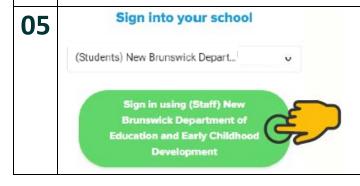

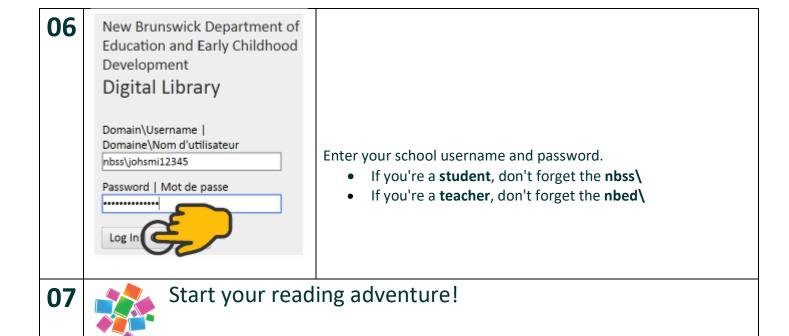

## **CREATED BY**

Kandi Horsman

Learning Specialist - Professional Learning, Applied Research, and Literacy (Libraries/Learning Commons) New Brunswick Department of Education and Early Childhood Development

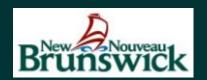